# **E**hipsmall

Chipsmall Limited consists of a professional team with an average of over 10 year of expertise in the distribution of electronic components. Based in Hongkong, we have already established firm and mutual-benefit business relationships with customers from,Europe,America and south Asia,supplying obsolete and hard-to-find components to meet their specific needs.

With the principle of "Quality Parts,Customers Priority,Honest Operation,and Considerate Service",our business mainly focus on the distribution of electronic components. Line cards we deal with include Microchip,ALPS,ROHM,Xilinx,Pulse,ON,Everlight and Freescale. Main products comprise IC,Modules,Potentiometer,IC Socket,Relay,Connector.Our parts cover such applications as commercial,industrial, and automotives areas.

We are looking forward to setting up business relationship with you and hope to provide you with the best service and solution. Let us make a better world for our industry!

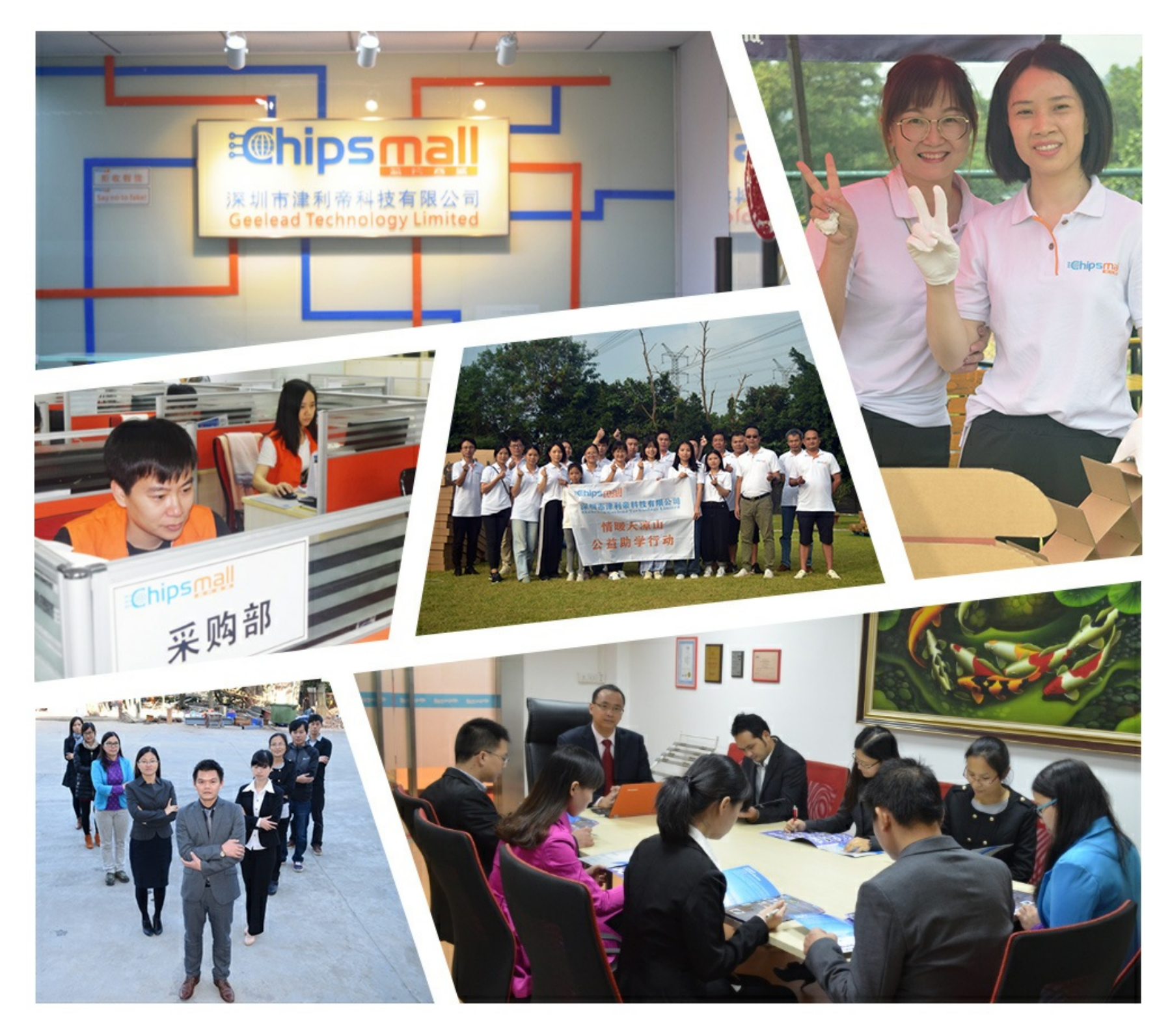

## Contact us

Tel: +86-755-8981 8866 Fax: +86-755-8427 6832 Email & Skype: info@chipsmall.com Web: www.chipsmall.com Address: A1208, Overseas Decoration Building, #122 Zhenhua RD., Futian, Shenzhen, China

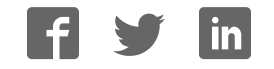

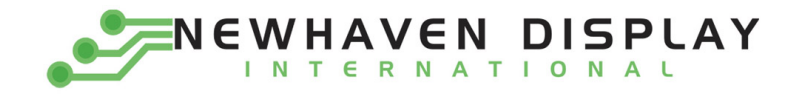

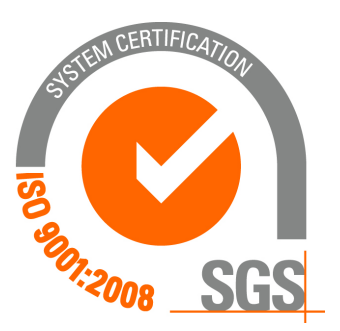

# **M0121LB‐222LHAR2‐I1**

## **Vacuum Fluorescent Display Module**

**RoHS Compliant**

 **Newhaven Display International, Inc.**

 **2511 Technology Drive, Suite 101 Elgin IL, 60124 Ph: 847‐844‐8795 Fax: 847‐844‐8796**

**www.newhavendisplay.com nhtech@newhavendisplay.com nhsales@newhavendisplay.com**

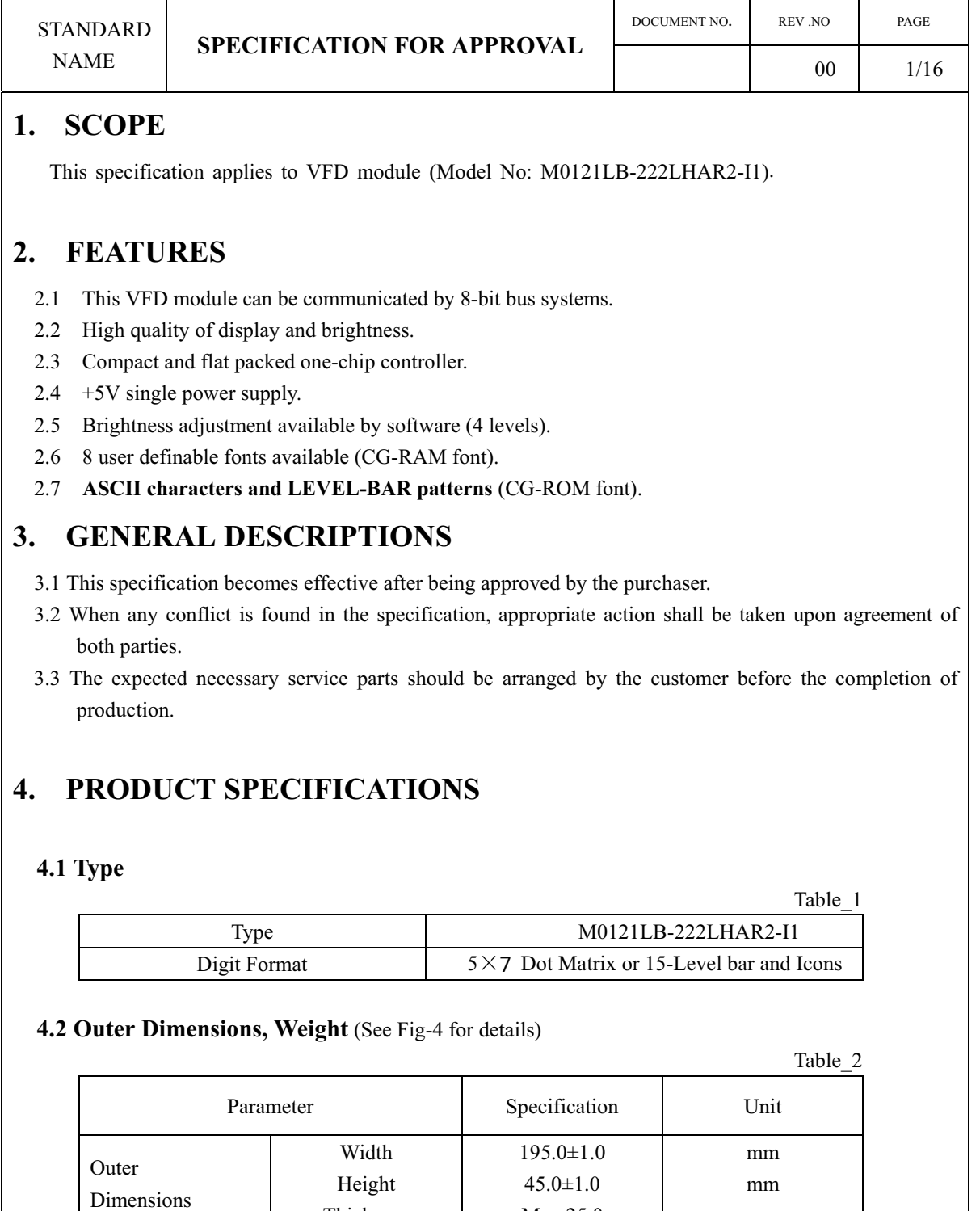

Max 25.0

Weight Typical 160 g

mm

Thickness

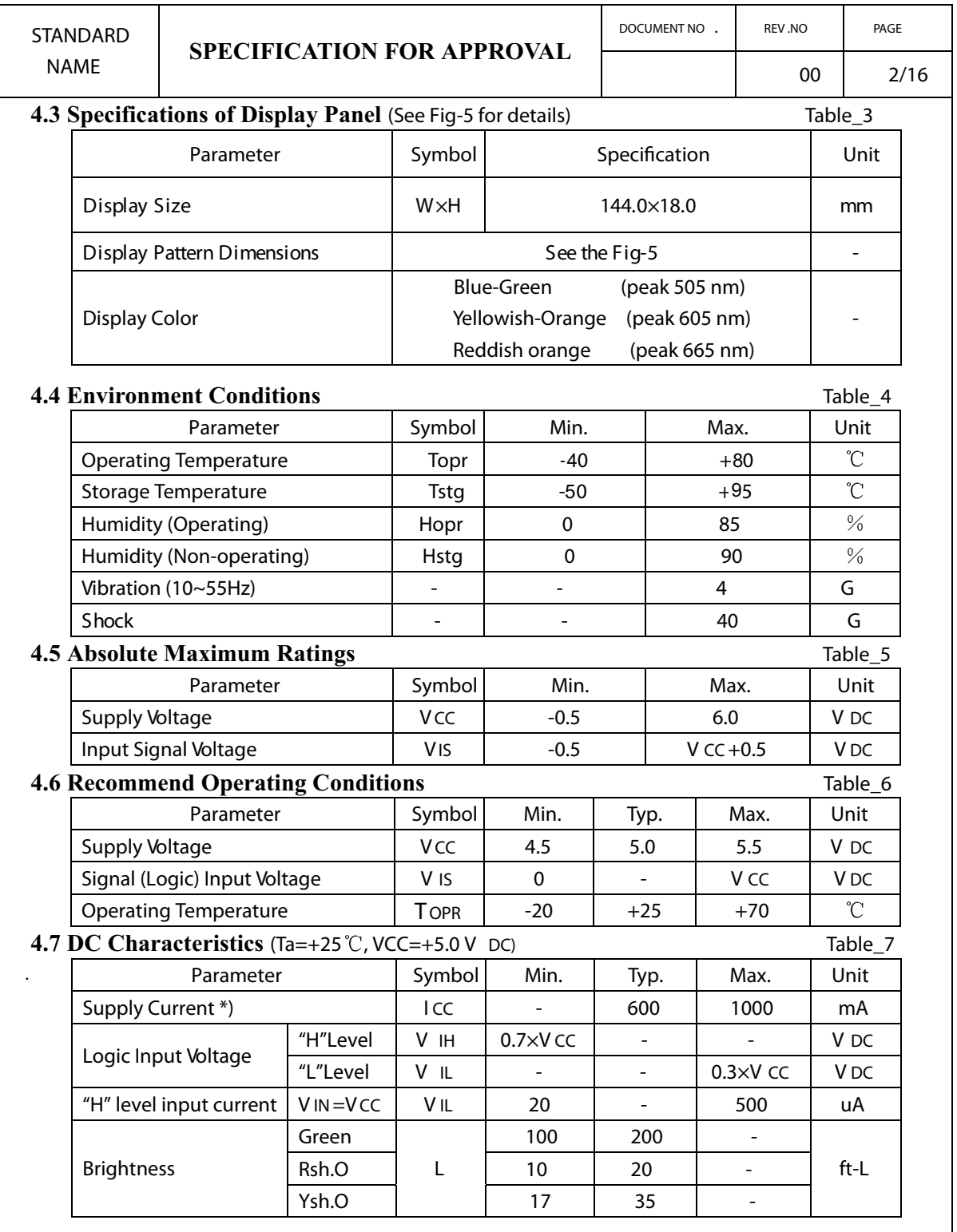

 \*) I CC shows the current when all dots are turned on. The surge current can be approx. 3 times the specified supply current at power on. However, the exact peak surge current amplitude and duration are dependent on the characteristics of the host power supply.

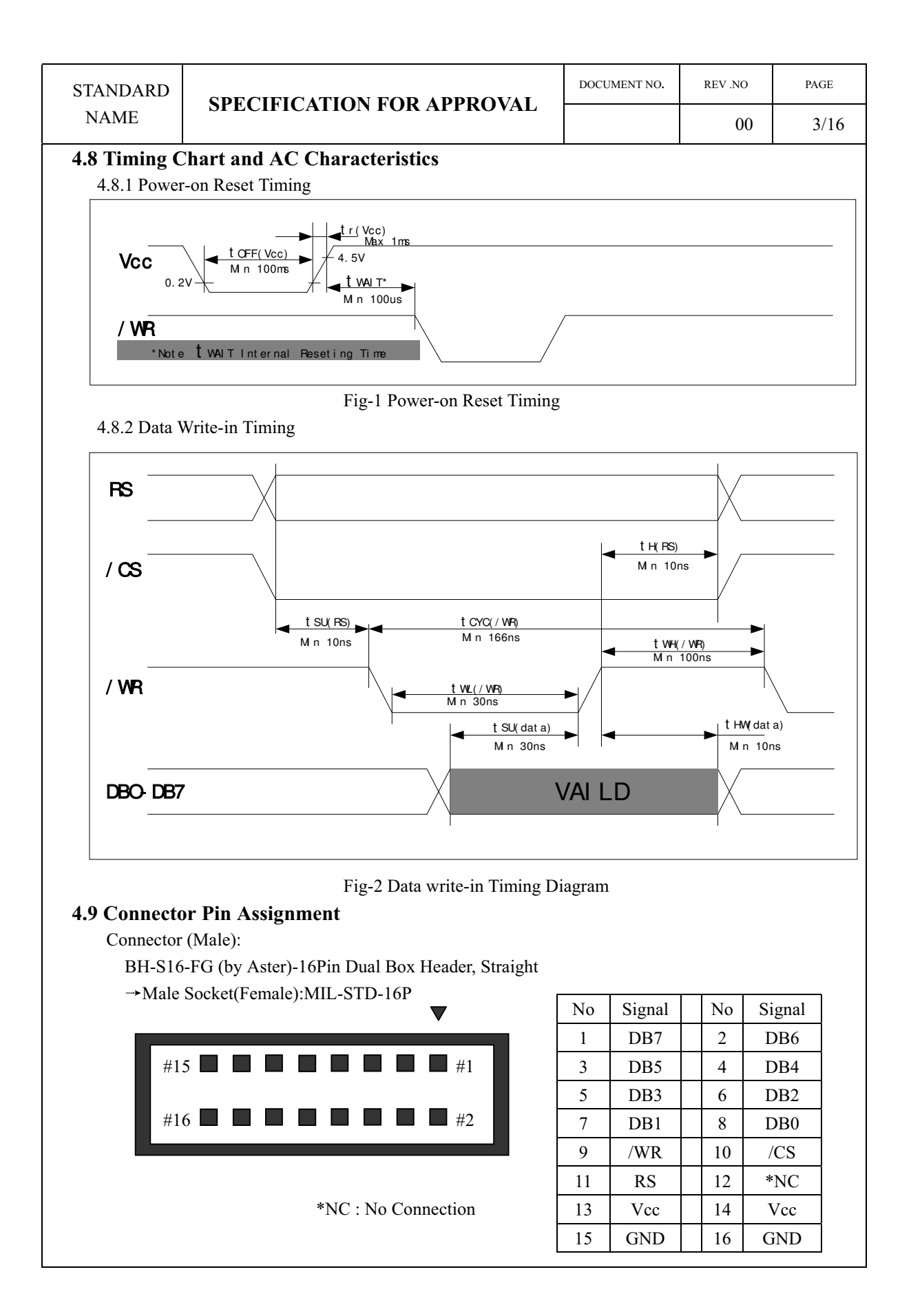

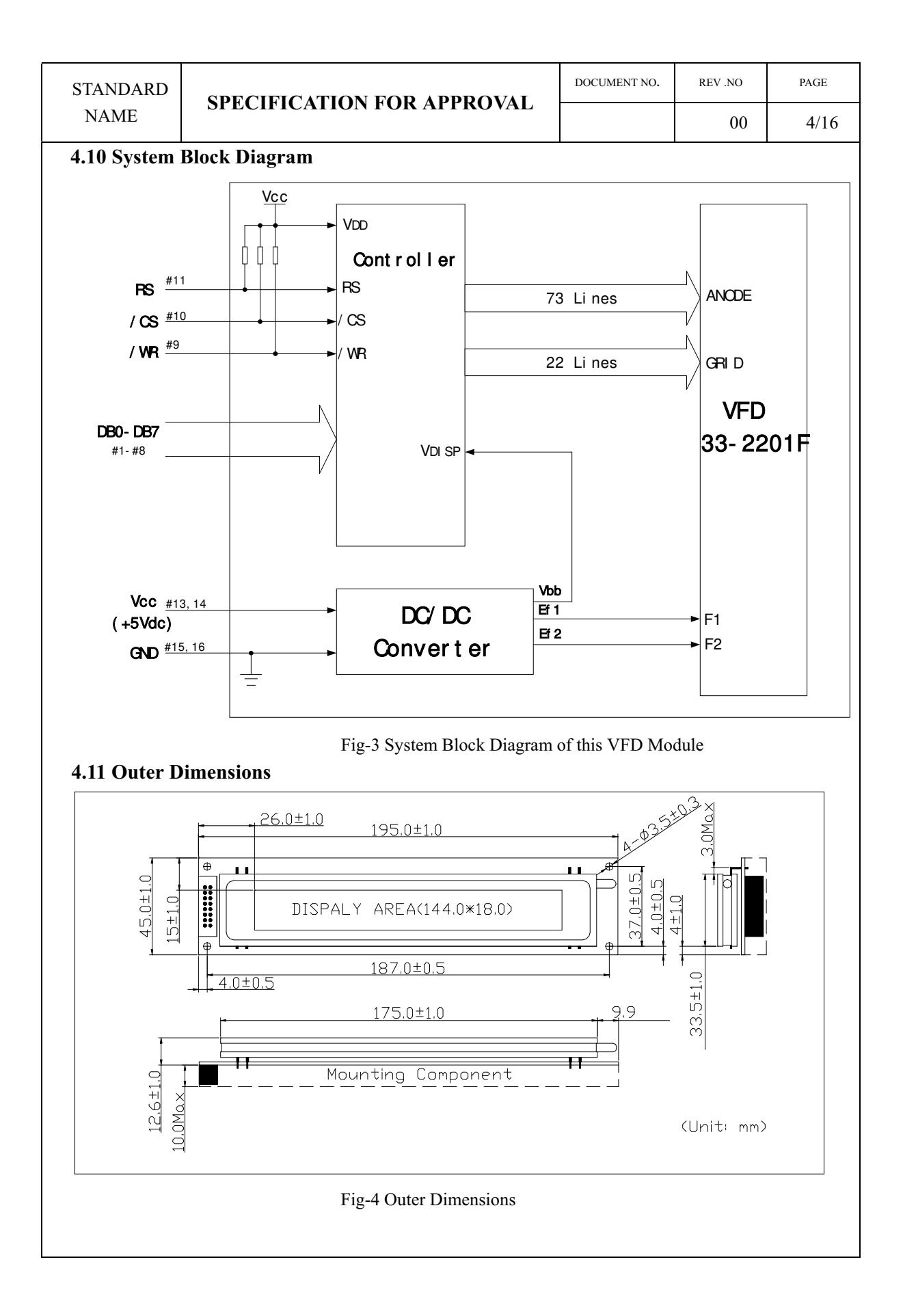

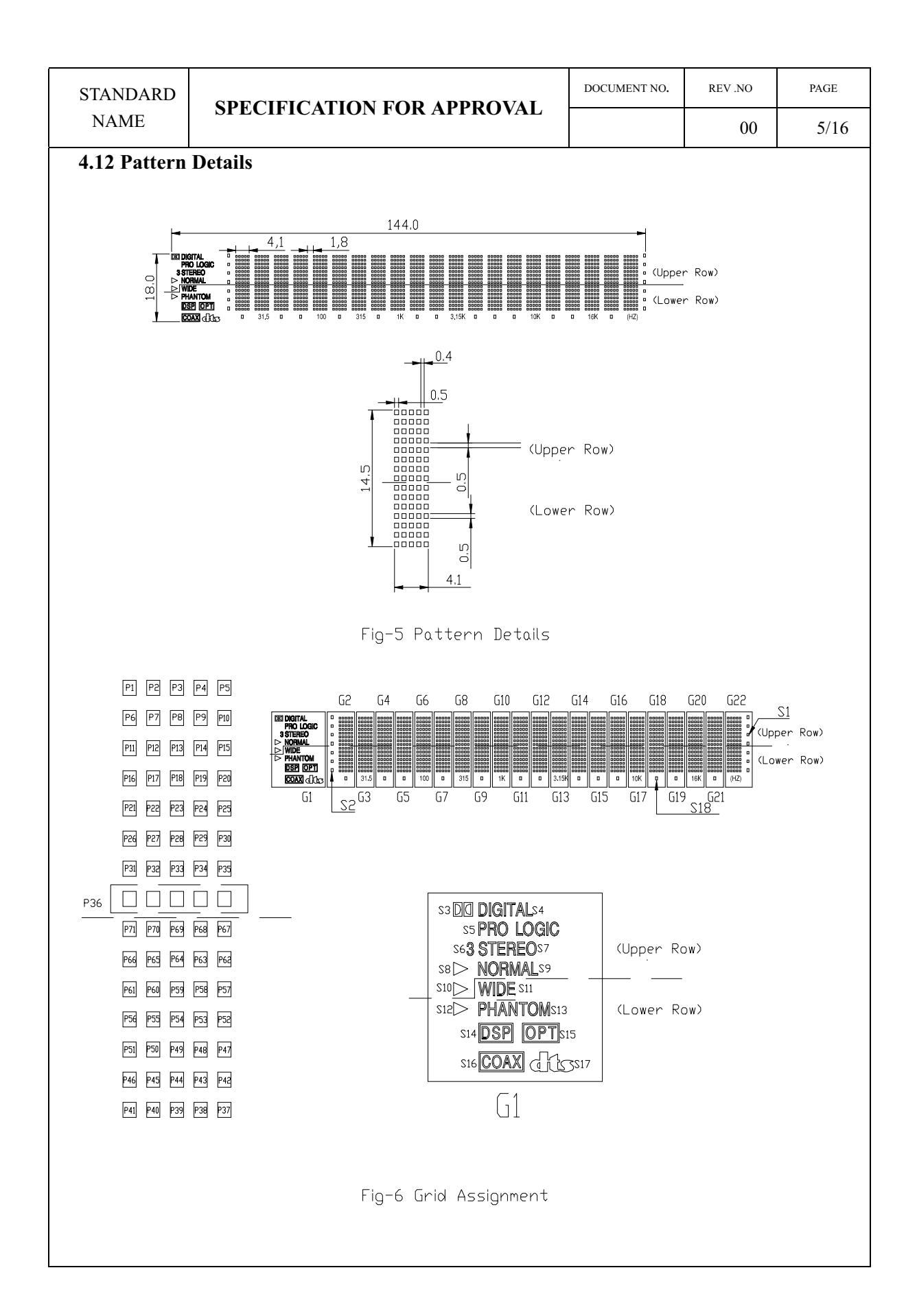

### **5. FUNCTION DESCRIPTIONS**

#### **5.1 Registers in VFD Controller**

 The VFD controller has two 8-bit registers, an instruction register (IR) and a data register (DR). IR stores instruction codes, such as display clear and address information for DD-RAM and CG-RAM. The IR can only be written from the host MPU. DR temporarily stores data to be written into DD-RAM or CG-RAM.

 Data written into the DR from the MPU is automatically written into DD-RAM or CG-RAM by an internal operation.

By the register selector (RS) signal, these two registers can be selected (See Table\_8).

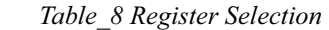

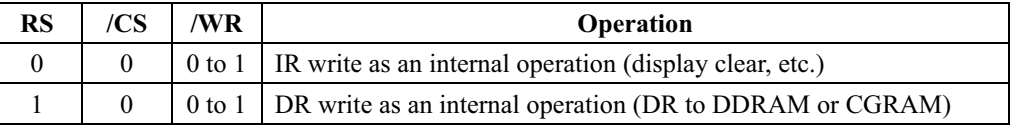

×: Don't care

#### **5.1.1 Address Counter (ACC)**

 The address counter (ACC) assigns addresses to both DD-RAM and CG-RAM. When an address Of an instruction is written into the IR, the address information is sent from the IR to the ACC. Selection of either DD-RAM or CG-RAM is also determined concurrently by the instruction. After writing into DD-RAM or CG-RAM, the ACC is automatically incremented by 1 ( decremented by 1).

#### **5.1.2 Display Data RAM (DD-RAM)**

 Display data RAM (DD-RAM) stores display data represented in 8-bit character codes. The area in DD-RAM that is not used for display can be used as general data RAM. See Table\_9 for the relationships between DD-RAM addresses and positions on the VFD.

| Table 9 Relation between Digit Position and DD-RAM data |                |          |                |                |  |       |                 |
|---------------------------------------------------------|----------------|----------|----------------|----------------|--|-------|-----------------|
|                                                         | Digit          | G1       | G <sub>2</sub> | G <sub>3</sub> |  | G21   | G <sub>22</sub> |
|                                                         | Upper Row code | $00$ Hex | $01$ Hex       | $02$ Hex       |  | 14Hex | $15$ Hex        |
|                                                         | Lower Row code | 40Hex    | $41$ Hex       | 42Hex          |  | 54Hex | 55Hex           |

*Table\_9 Relation between Digit Position and DD-RAM data* 

#### **5.1.3 Character Generator ROM (CG-RAM)**

 The character generator ROM (CG-ROM) generates character patterns of 5×7 dots from 8-bit Character codes (Table-10). It can generate 112 kinds of 5×7 dot character patterns and 64 kinds of level bar patterns.

 The character fonts are shown on the following page. The character coders 00Hex to 0Fhex are allocated to the CG-RAM.

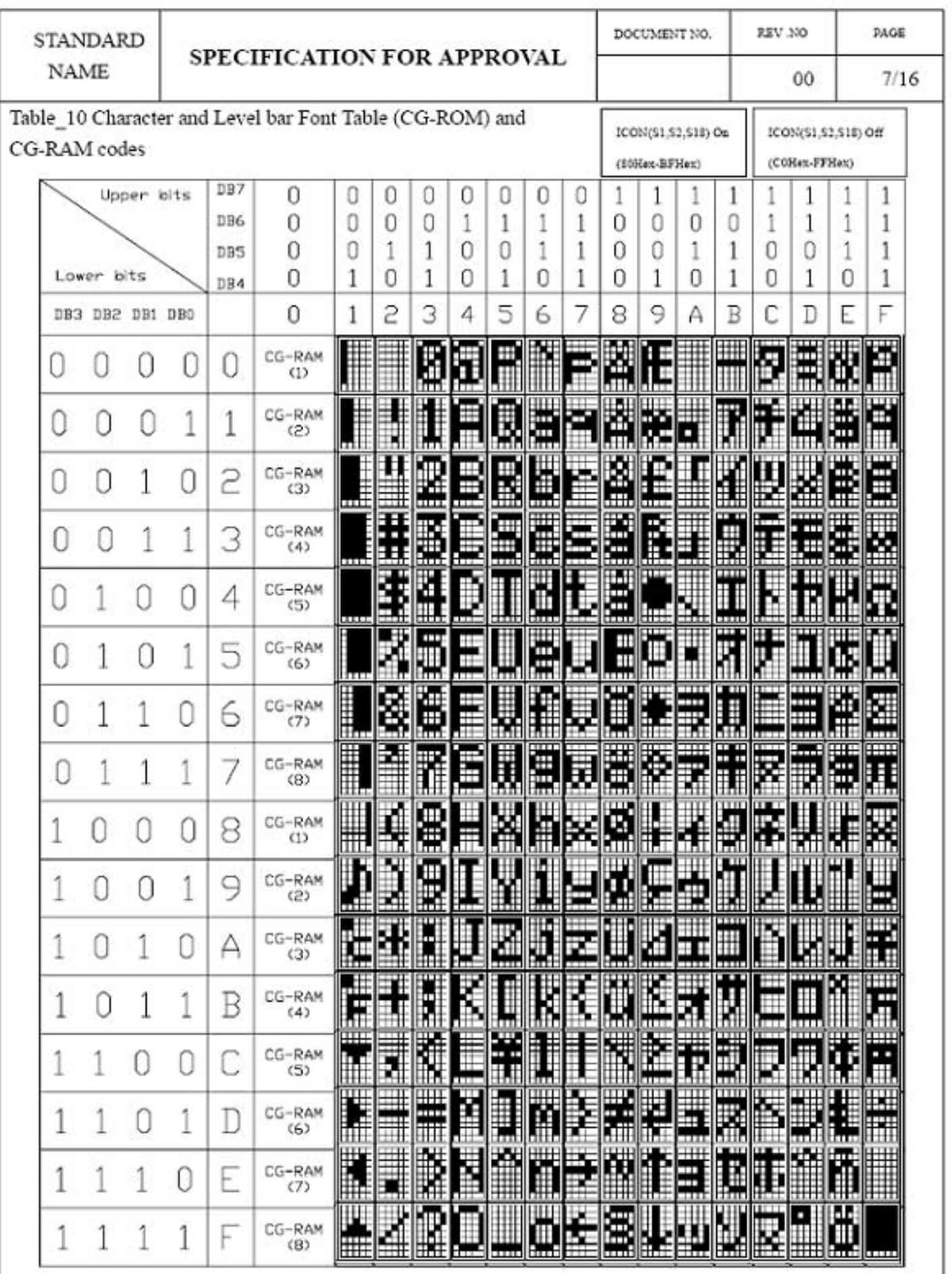

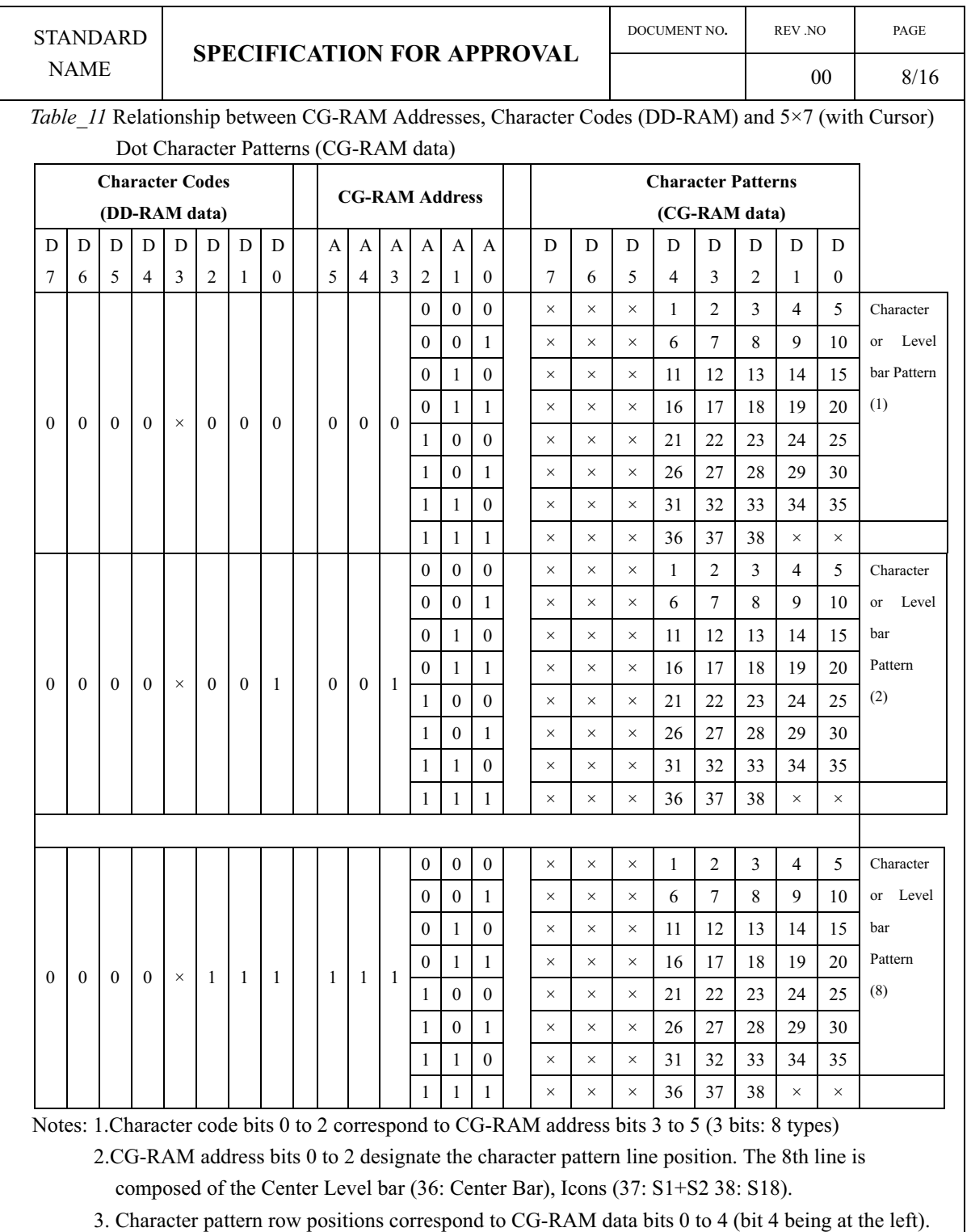

- 4. As shown Table\_11,CG-RAM character patterns are selected when character codes bits 4 to 7 are all 0. However, since character codes bit 3 has no effect, the display example above can be selected by either character code 00H or 08H.
- 5. 1 for CG-RAM data corresponds to display selection and 0 to non-selection.
- "x" Indicates no effect (Don't care)

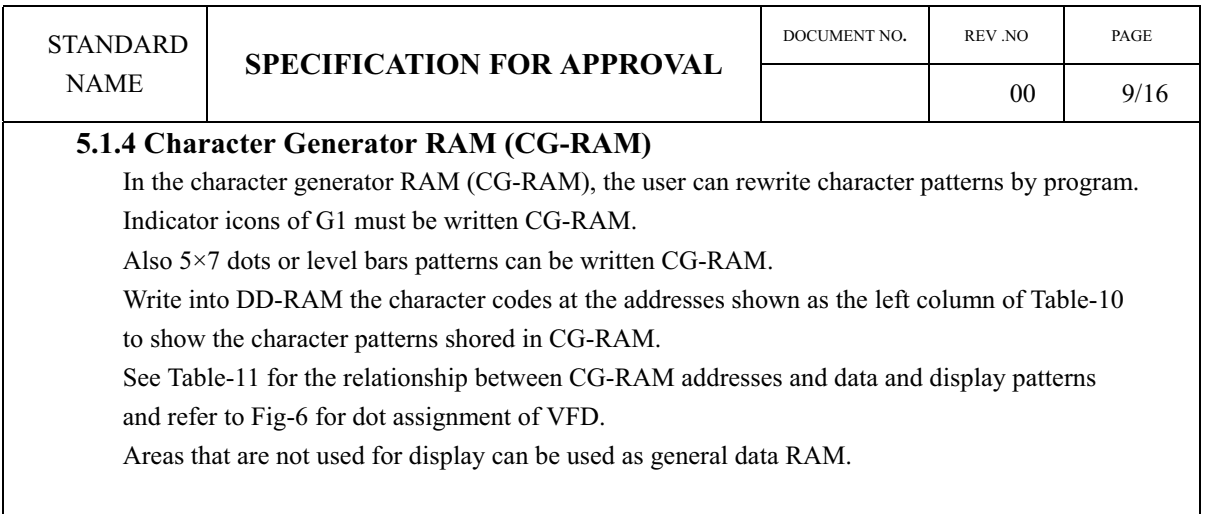

1) CG-RAM Assignment for G1

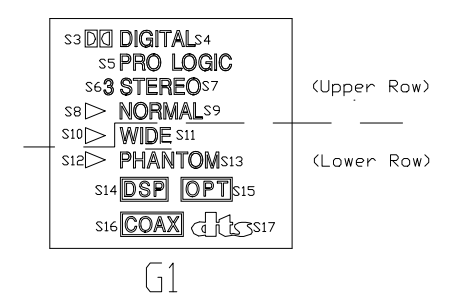

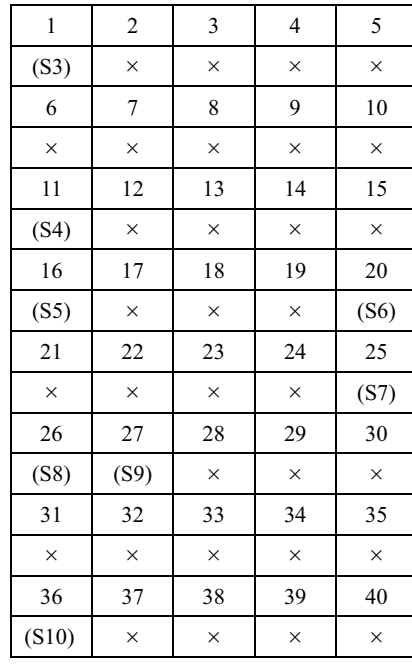

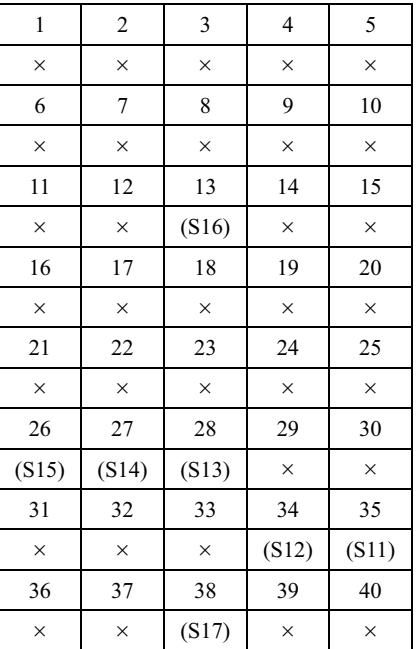

[Upper Row] Fig-7 Icons Assignment [Lower Row]

2) CG-RAM for 5×7 Dot and S1, S2, S18 icons Refer to Table\_11

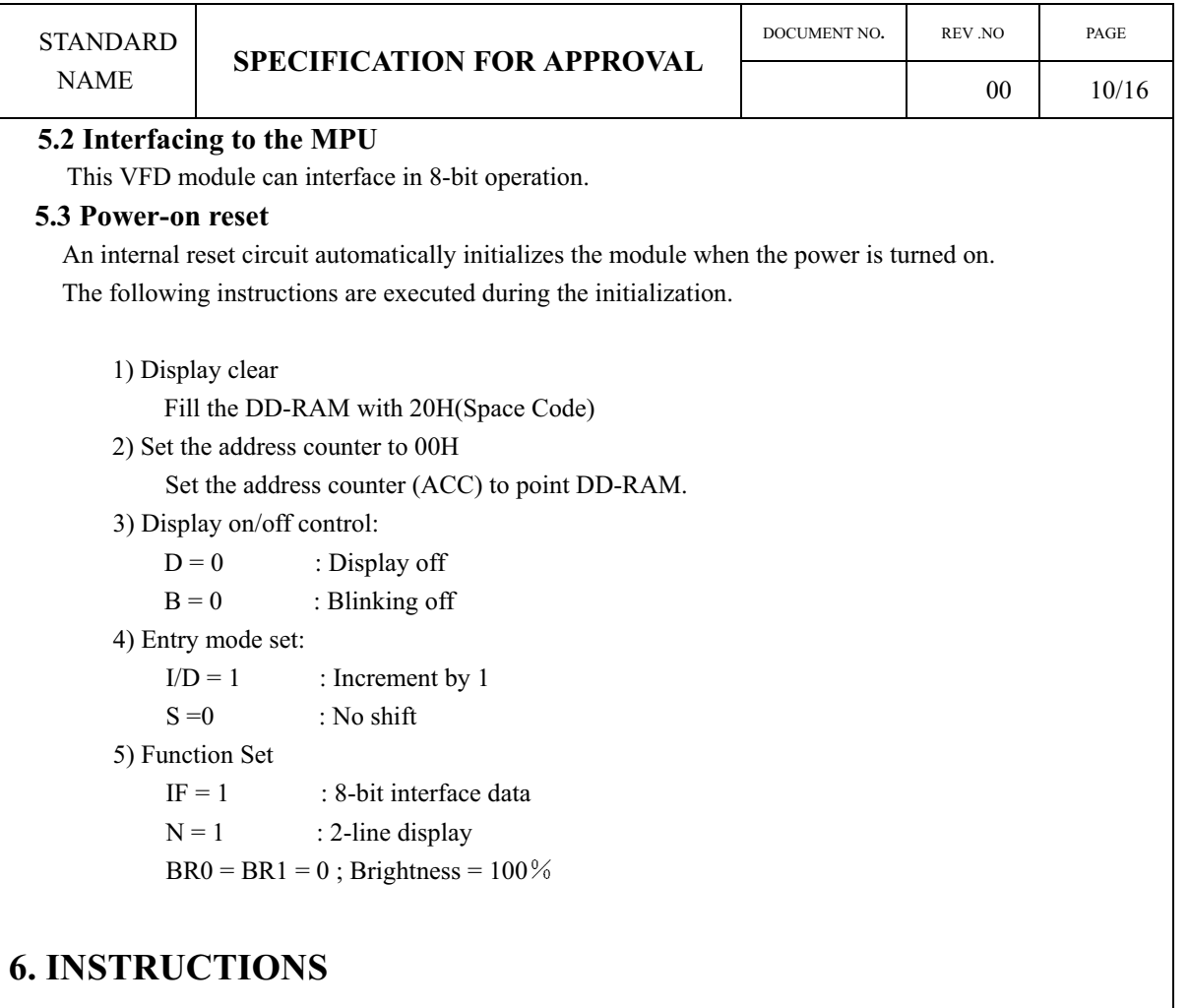

#### **6.1 Outline**

Only the instruction register (IR) and the data register (DR) of the VFD controller can be controlled by the user's MPU. Before starting the internal operation of the controller, control information is temporarily stored into these registers to allow interfacing with various MPUs, which operate at different speeds, or various peripheral control devices. The internal operation of the controller is determined by signals sent from the MPU. These signals, which include register selection signal (RS), write signal (/WR) and the data bus (DB0 to DB7), make up the controller instructions (See Table 13).

These are four categories of instructions that:

.Designate controller functions, such as display format, data length, etc.

.Set internal RAM addresses

.Perform data transfer with internal RAM

.Perform miscellaneous functions

Normally, instructions that perform data transfer with internal RAM are used the most.

However, auto-incrementation by 1 ( or auto-decrementation by 1) of internal RAM addresses after each data write can lighten the program load of the MPU. Since the display shift instruction can perform concurrently with display data write, the user can minimize system development time with maximum programming efficiency.

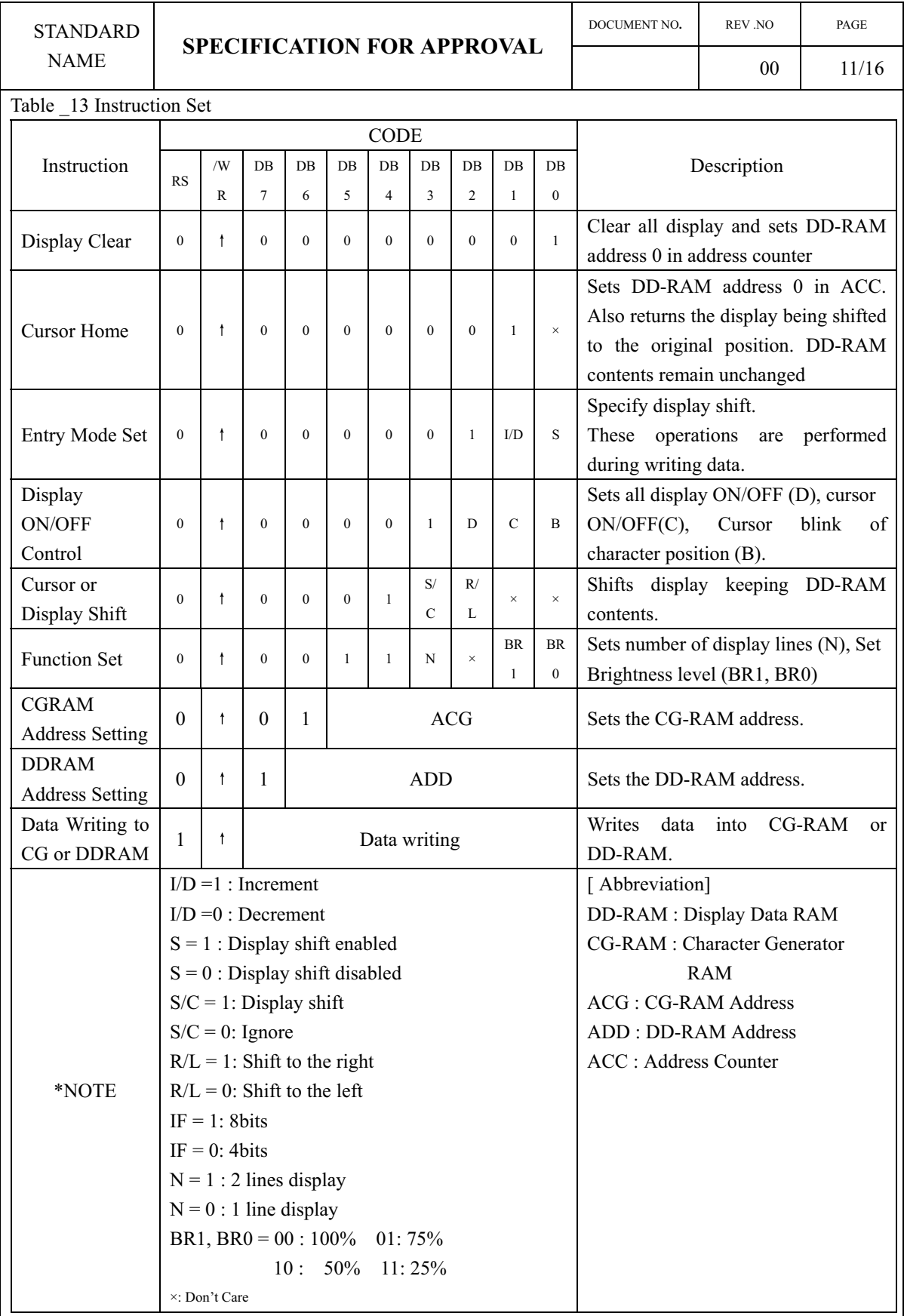

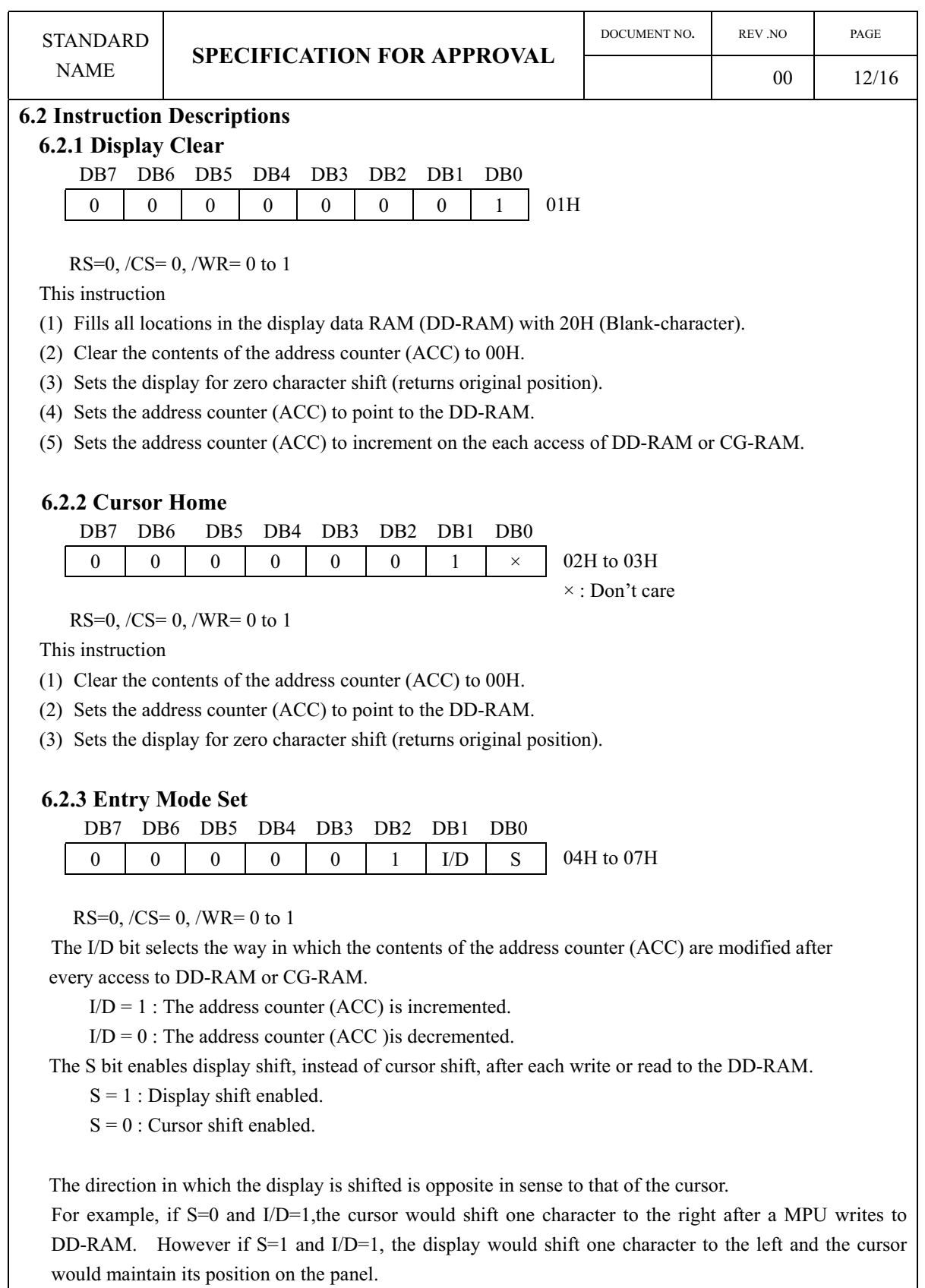

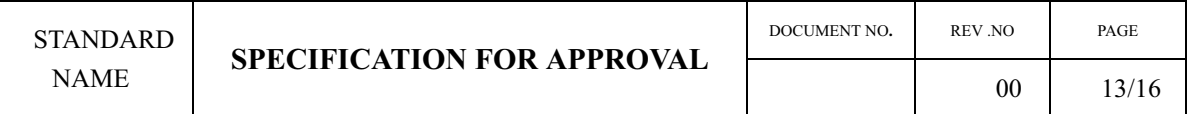

 The cursor will already be shifted in the direction selected by I/D during reads of DD-RAM, Irrespective of the value of S. Similarly reading and writing the CG-RAM always shift the cursor. Also both lines are shifted simultaneously.

Table 14 Cursor move and Display shift by the "Entry Mode Set"

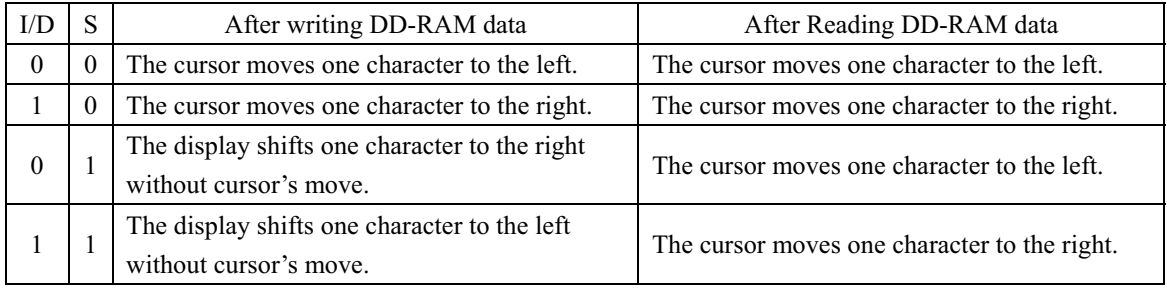

#### **6.2.4 Display ON/OFF**

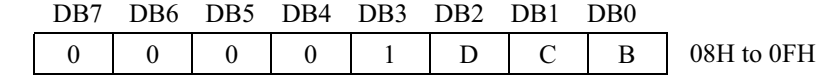

RS=0, /CS=0, /WR=0 to 1

This instruction controls various features of display.

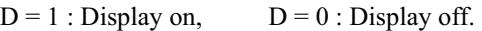

 $C = 1$ : Cursor on,  $C = 0$ : Cursor off.

 $B = 1$ : Blinking on,  $B = 0$ : Blinking off.

(Blinking is achieved by alternating between a normal and all on display of a character.

The cursor blinks with a frequency of about 1.0 HZ and DUTY 50%.)

#### **6.2.5 Display Shift**

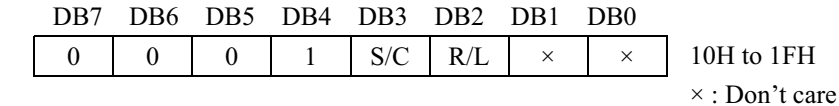

RS=0, /CS=0, /WR=0 to 1

This instruction shifts the display moves one character to the left or right, without writing DD-RAM.

The S/C bit selects movement of the display.

 $S/C = 1$ : Shift display  $S/C = 0$ : No shift display

The R/L bit selects left ward or right ward movement of the display and/or cursor.

 $R/L = 1$ : Shift one character right

 $R/L = 0$ : Shift one character left

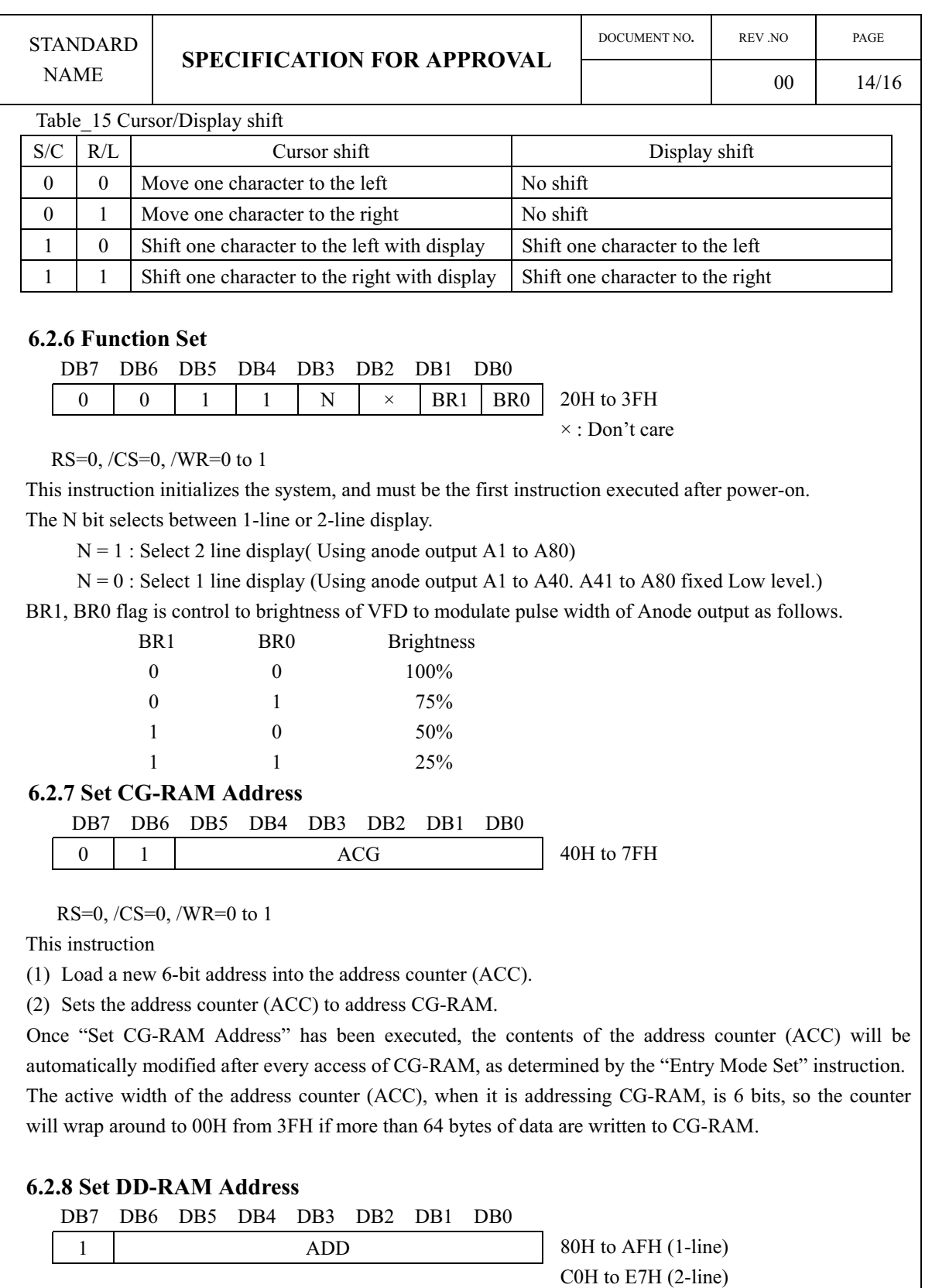

RS=0, /CS=0, /WR=0 to 1

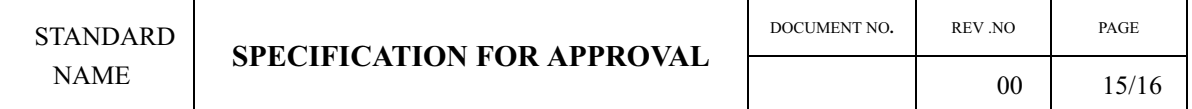

This instruction

(1) Loads a new 7-bit address into the address counter (ACC).

(2) Sets the address counter (ACC) to point to the DD-RAM.

Once the "Set DD-RAM Address" instruction has been executed. The contents of the address counter (ACC) will be automatically modified after each access of DD-RAM, as selected by the "Entry Mode Set" instruction.

#### Table\_16 Valid DD-RAM address Ranges

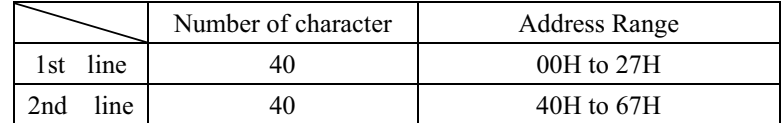

#### **6.2.9 Write Data to CG or DD-RAM**

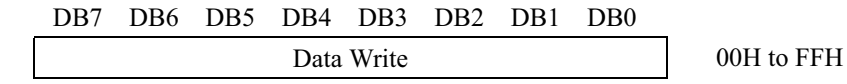

 $RS=1, /CS=0, /WR=0$  to 1

This instruction writes 8-bit binary data (DB7 to DB0) into CG-RAM or DD-RAM.

 To write into CG-RAM or DD-RAM is determined by the pervious specification of the CG-RAM or DD-RAM address setting. After a write, the address is automatically incremented or decremented by 1 according to the entry mode. The entry mode also determines the display shift.

When data is written to the CG-RAM, the DB7, DB6 and DB5 bits are not displayed as characters.

### **7. Example of the Display Data Writing**

Display data sheet of table\_14 lists Display pattern of Fig-9

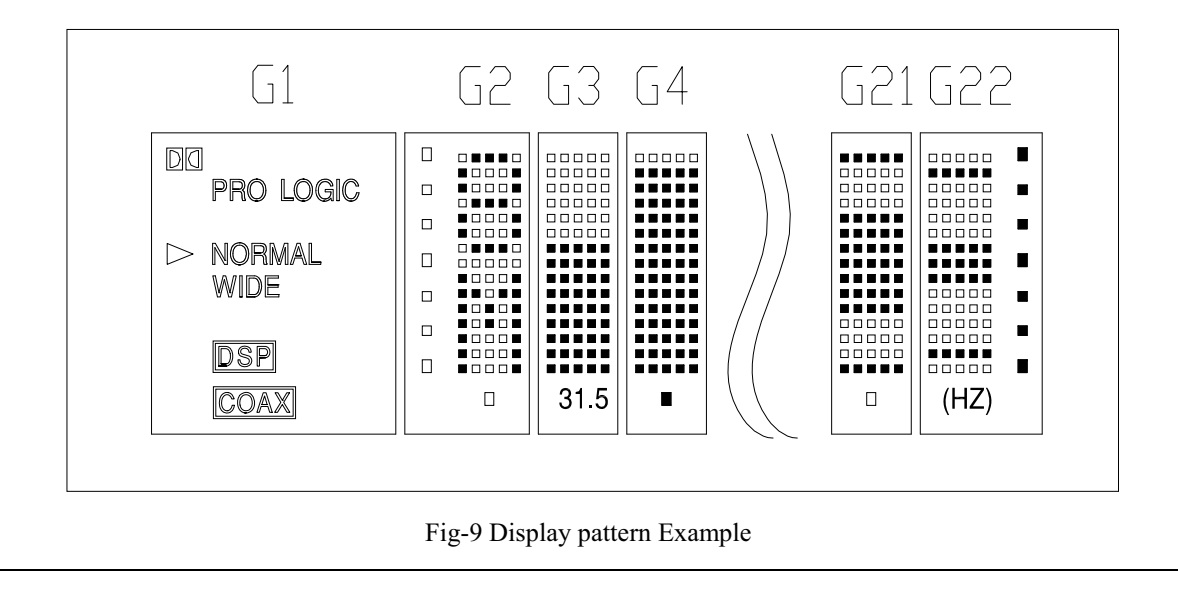

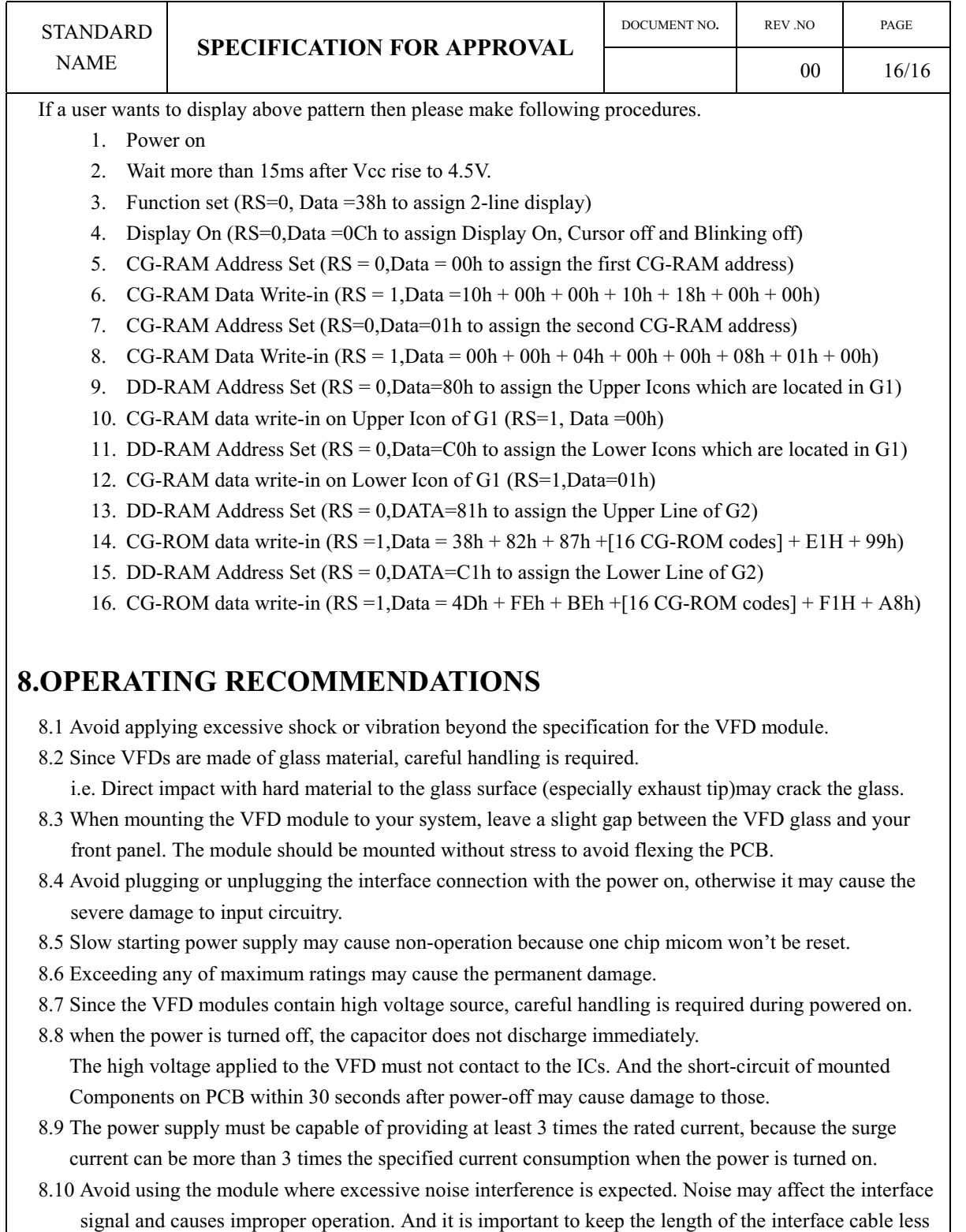

8.11 Since all VFD modules contain C-MOS ICs, anti-static handling procedures are always required.

than 50cm.